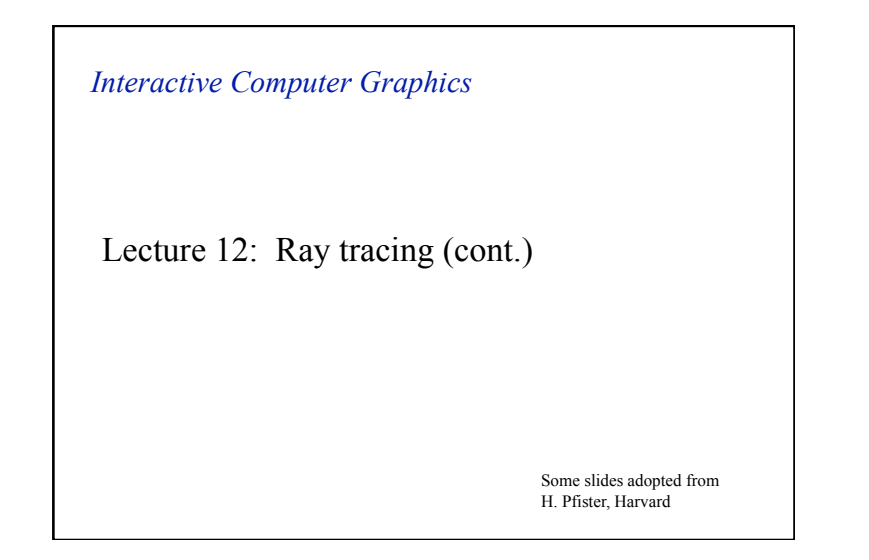

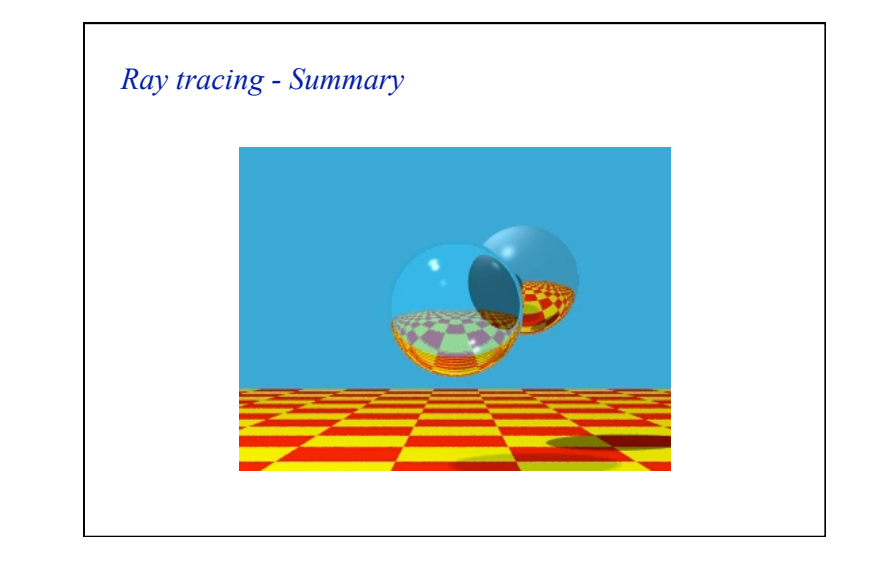

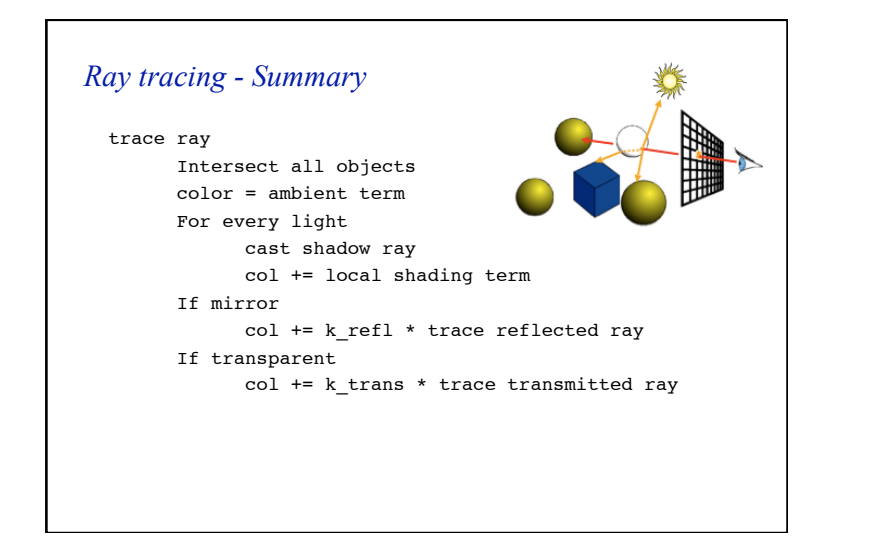

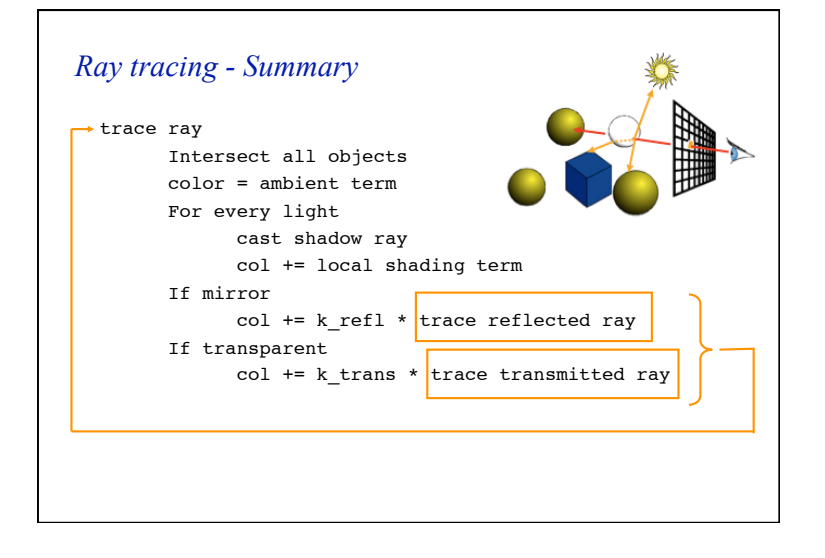

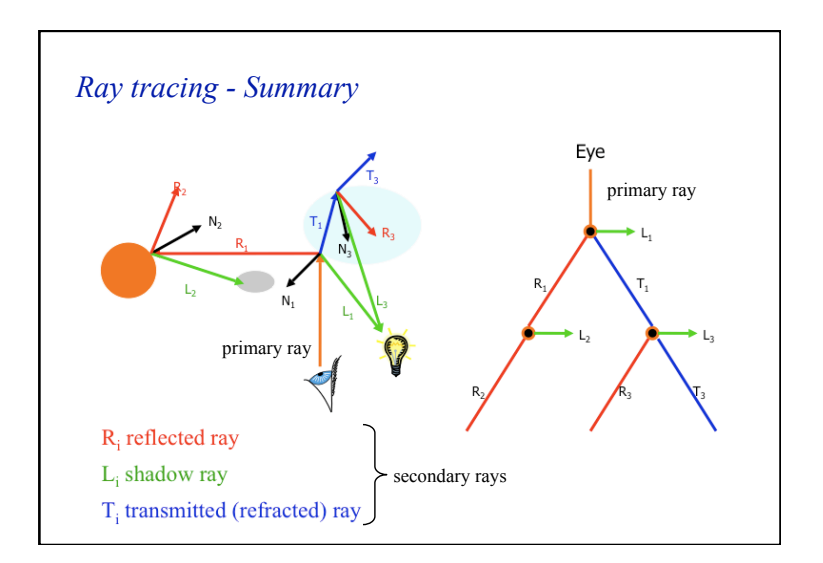

# *Intersection calculations*

- For each ray we must calculate all possible intersections with each object inside the viewing volume
- For each ray we must find the nearest intersection point
- We can define our scene using
	- Solid models
	- sphere
	- cylinder
	- Surface models
		- plane • triangle
		- polygon

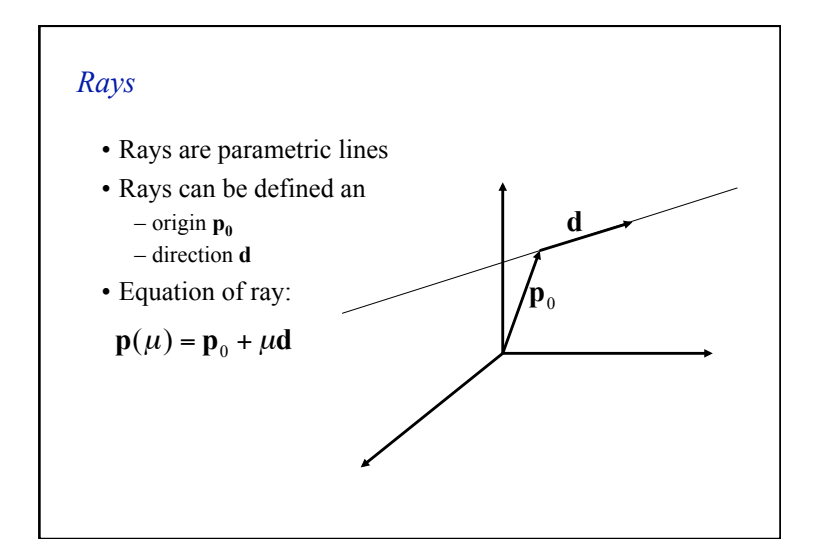

## *Ray tracing: Intersection calculations*  • The coordinates of any point along each primary ray are given by:  $-$ **p**<sub>0</sub> is the current pixel on the viewing plane. – **d** is the direction vector and can be obtained from the position of the pixel on the viewing plane  $\mathbf{p}_0$  and the viewpoint  $\mathbf{p}_v$ .  $\mathbf{p} = \mathbf{p}_0 + \mu \mathbf{d}$ **v v d** =  $\frac{\mathbf{p}_0 - \mathbf{p}}{|\mathbf{p}_0 - \mathbf{p}|}$ 0 0

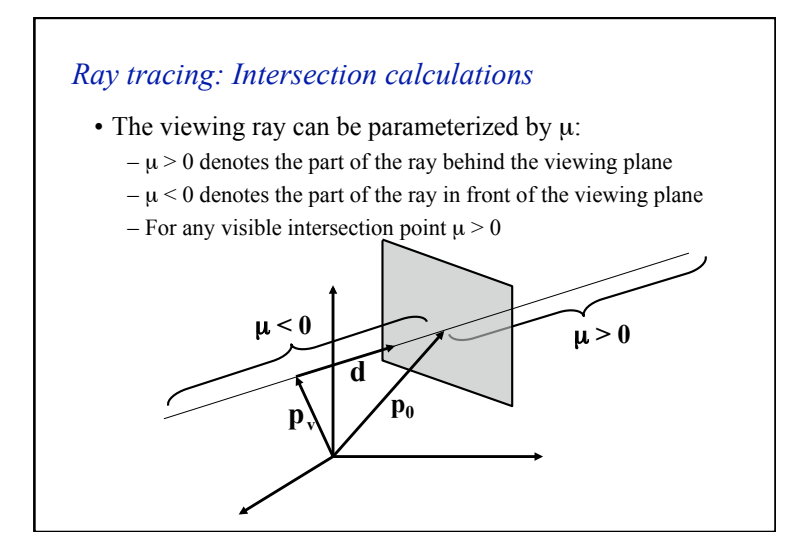

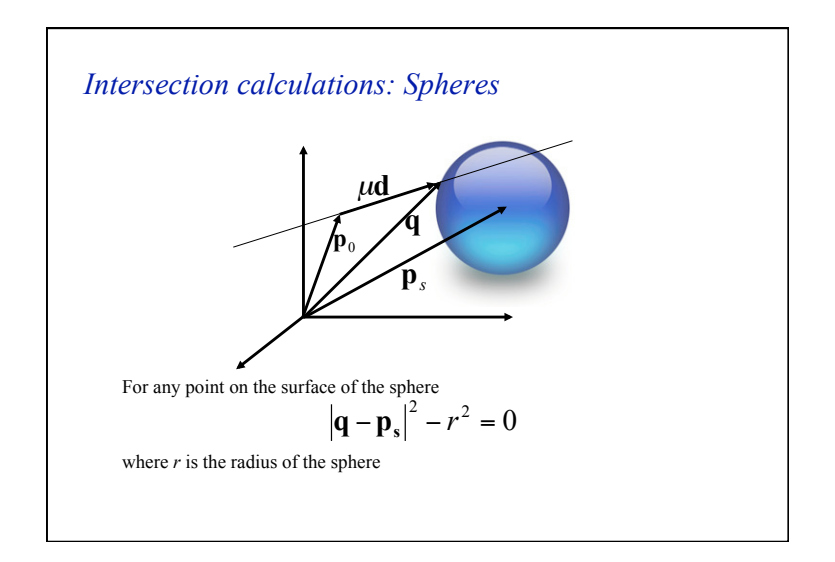

# *Intersection calculations: Spheres*

• To test whether a ray intersects a surface we can substitute for **q** using the ray equation:

$$
|\mathbf{p}_0 + \mu \mathbf{d} - \mathbf{p}_s|^2 - r^2 = 0
$$

• Setting  $\Delta p = p_0 - p_s$  and expanding the dot product produces the following quadratic equation:

$$
\mu^2 + 2\mu(\mathbf{d} \cdot \Delta \mathbf{p}) + |\Delta \mathbf{p}|^2 - r^2 = 0
$$

### *Intersection calculations: Spheres*

• The quadratic equation has the following solution:

$$
\mu = -\mathbf{d} \cdot \Delta \mathbf{p} \pm \sqrt{(\mathbf{d} \cdot \Delta \mathbf{p})^2 - |\Delta \mathbf{p}|^2 + r^2}
$$

• Solutions:

- if the quadratic equation has no solution, the ray does not intersect the sphere
- if the quadratic equation has two solutions ( $\mu_1 < \mu_2$ ):
	- $\mu_1$  corresponds to the point at which the rays enters the sphere
	- $\mu_2$  corresponds to the point at which the rays leaves the sphere

### *Precision Problems*

- In ray tracing, the origin of (secondary) rays is often on the surface of objects
	- Theoretically,  $\mu = 0$  for these rays
	- Practically, calculation imprecision creeps in, and the origin of the new ray is slightly beneath the surface
- Result: the surface area is shadowing itself

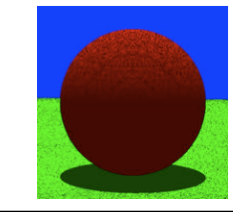

## <sup>ε</sup> *to the rescue ...*

- Check if t is within some epsilon tolerance:
	- if abs(µ) < ε
		- point is on the sphere
	- else
		- point is inside/outside
	- Choose the ε tolerance empirically
- Move the intersection point by epsilon along the surface normal so it is outside of the object
- Check if point is inside/outside surface by checking the sign of the implicit (sphere etc.) equation

#### *Problem Time*

- Given:
	- the viewpoint is at  $\mathbf{p}_v = (0, 0, -10)$
	- the ray passes through viewing plane at  $\mathbf{p_i} = (0, 0, 0)$ .
- Spheres:
	- Sphere A with center  $\mathbf{p_s} = (0, 0, 8)$  and radius  $\mathbf{r} = 5$
	- Sphere B with center  $p<sub>s</sub> = (0, 0, 9)$  and radius  $r = 3$
	- $-$  Sphere C with center  $\mathbf{p}_s = (0, -3, 8)$  and radius  $r = 2$
- Calculate the intersections of the ray with the spheres above.

### *Solution*

- The direction vector is  $$ 
	- Sphere A:
	- $\Delta p = (0, 0, 8)$ , so  $\mu = 8 \pm \text{sqrt}(64 64 + 25) = 8 \pm 5$
	- As the result, the ray enters A sphere at (0, 0, 3) and exits the sphere at  $(0, 0, 13)$ ).
	- Sphere B:
	- $\Delta p = (0, 0, 9)$ , so  $\mu = 9 \pm \text{sqrt}(81 81 + 9) = 9 \pm 3$
	- As the result, the ray enters B sphere at (0, 0, 6) and exits the sphere at  $(0, 0, 12)$ ).
	- Sphere C has no intersections with ray.

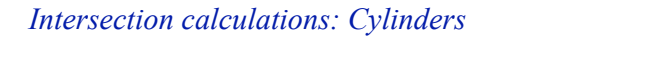

- A cylinder can be described by
	- $-$  a position vector  $\mathbf{p}_1$  describing the first end point of the long axis of the cylinder
	- $-$  a position vector  $\mathbf{p}_2$  describing the second end point of the long axis of the cylinder
	- a radius r
- The axis of the cylinder can be written as  $\Delta p = p_1 p_2$  and can be parameterized by  $0 \le \alpha \le 1$

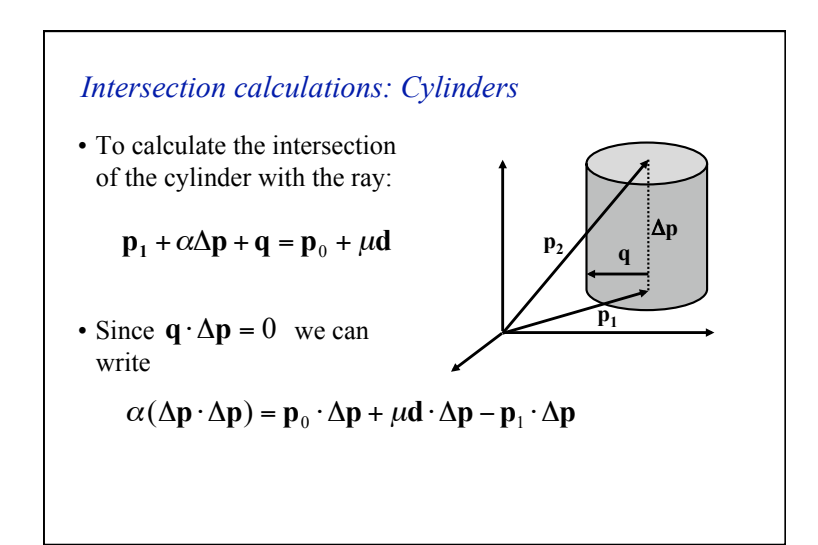

Intersection calculations: Cylinders

\nSolving for 
$$
\alpha
$$
 yields:

\n
$$
\alpha = \frac{\mathbf{p}_0 \cdot \Delta \mathbf{p} + \mu \mathbf{d} \cdot \Delta \mathbf{p} - \mathbf{p}_1 \cdot \Delta \mathbf{p}}{\Delta \mathbf{p} \cdot \Delta \mathbf{p}}
$$
\nSubstituting we obtain:

\n
$$
\mathbf{q} = \mathbf{p}_0 + \mu \mathbf{d} - \mathbf{p}_1 - \left( \frac{\mathbf{p}_0 \cdot \Delta \mathbf{p} + \mu \mathbf{d} \cdot \Delta \mathbf{p} - \mathbf{p}_1 \cdot \Delta \mathbf{p}}{\Delta \mathbf{p} \cdot \Delta \mathbf{p}} \right) \Delta \mathbf{p}
$$

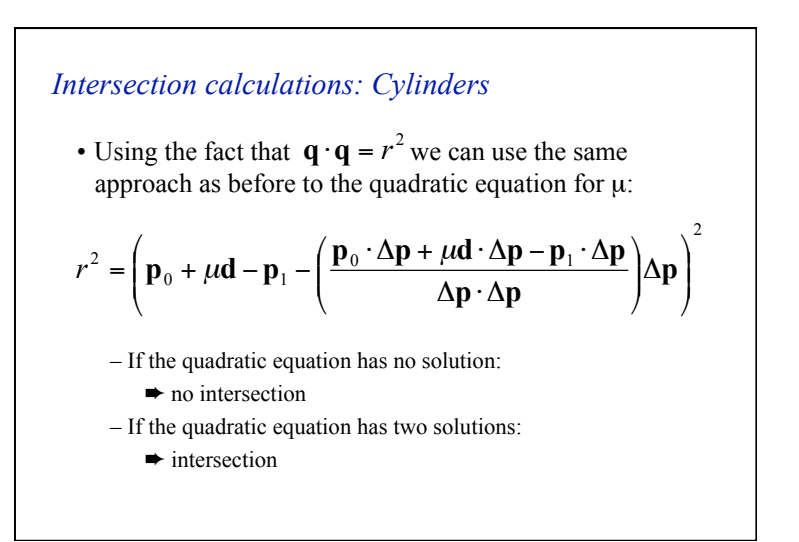

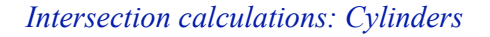

• Assuming that  $u1 \le u2$  we can determine two solutions:

$$
\alpha_1 = \frac{\mathbf{p}_0 \cdot \Delta \mathbf{p} + \mu_1 \mathbf{d} \cdot \Delta \mathbf{p} - \mathbf{p}_1 \cdot \Delta \mathbf{p}}{\Delta \mathbf{p} \cdot \Delta \mathbf{p}}
$$

$$
\alpha_2 = \frac{\mathbf{p}_0 \cdot \Delta \mathbf{p} + \mu_2 \mathbf{d} \cdot \Delta \mathbf{p} - \mathbf{p}_1 \cdot \Delta \mathbf{p}}{\Delta \mathbf{p} \cdot \Delta \mathbf{p}}
$$

- If the value of  $\alpha$ 1 is between 0 and 1 the intersection is on the outside surface of the cylinder
- If the value of  $\alpha$ 2 is between 0 and 1 the intersection is on the inside surface of the cylinder

### *Intersection calculations: Plane*

- Objects are often described by geometric primitives such as
	- triangles
	- planar quads
	- planar polygons
- To test intersections of the ray with these primitives we must whether the ray will intersect the plane defined by the primitive

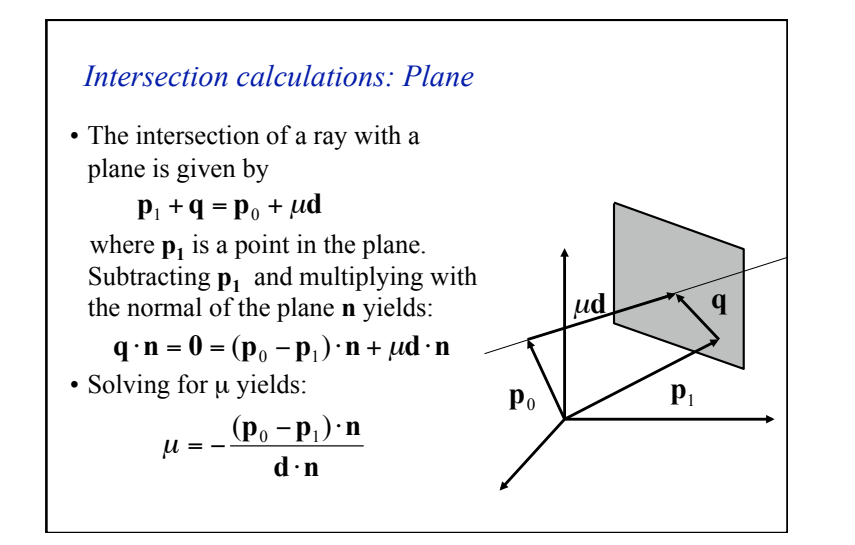

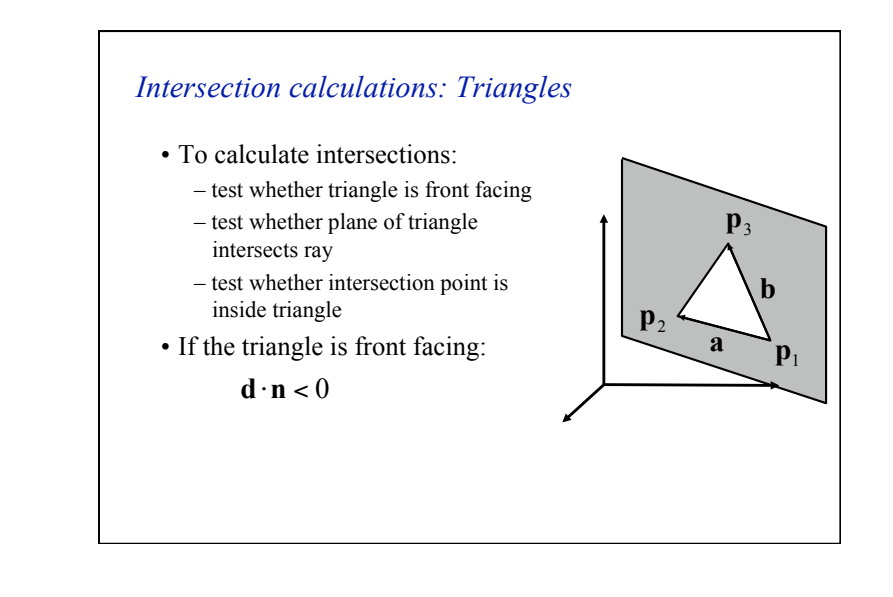

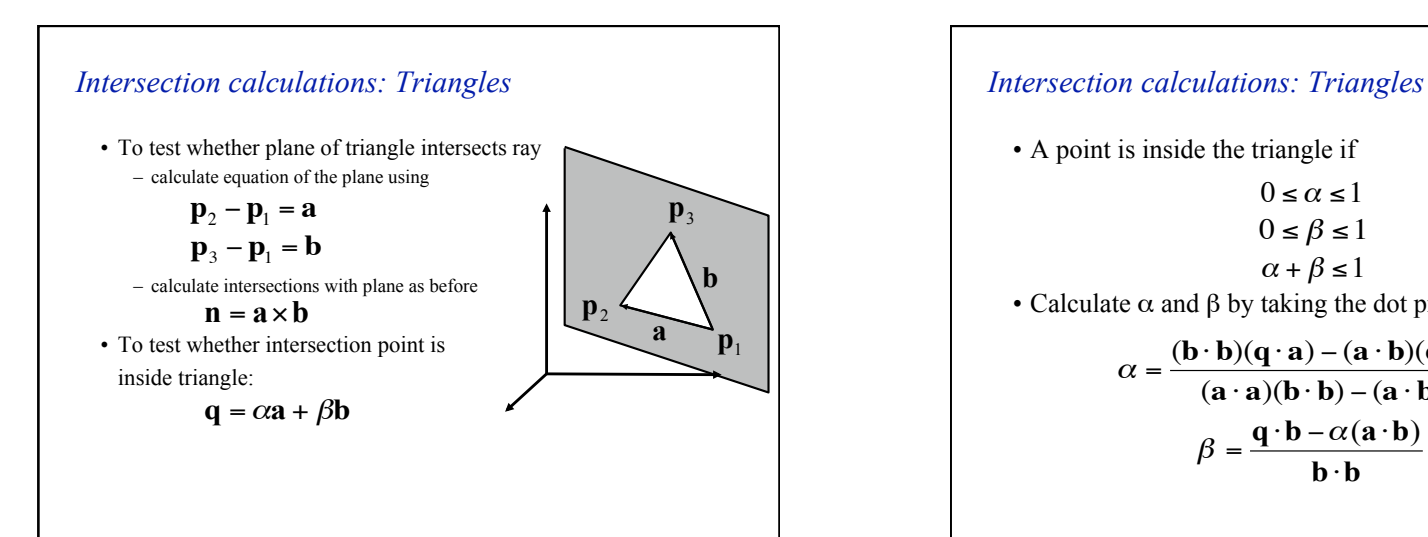

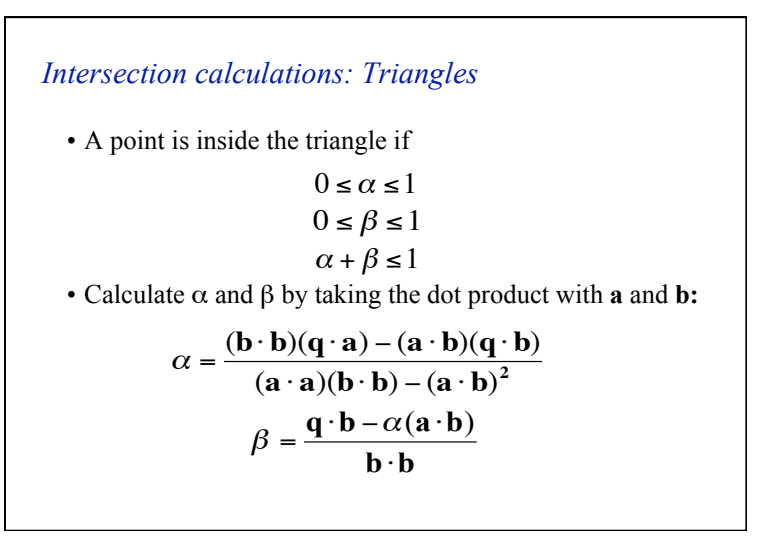

## *Ray tracing: Pros and cons*

• Pros:

- Easy to implement
- Extends well to global illumination
	- shadows
	- reflections / refractions
	- multiple light bounces
	- atmospheric effects
- Cons:
	- Speed! (seconds per frame, not frames per second)

## *Speedup Techniques*

- Why is ray tracing slow? How to improve?
	- Too many objects, too many rays
	- Reduce ray-object intersection tests
	- Many techniques!

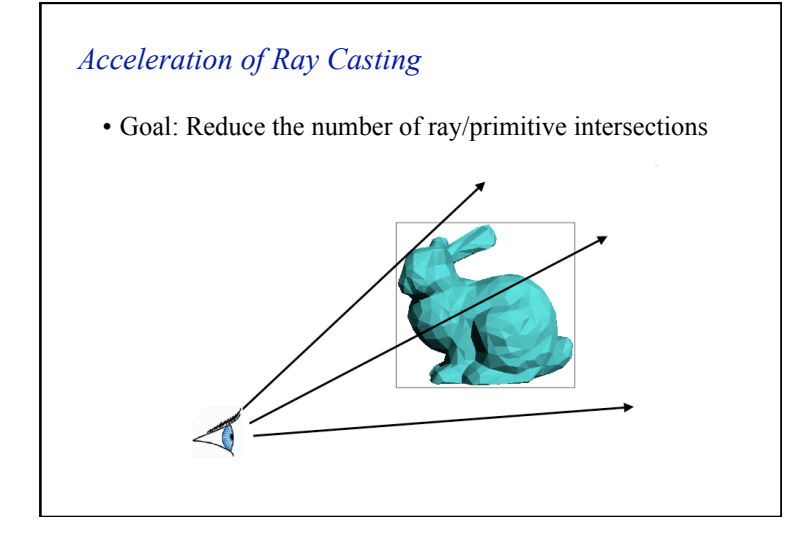

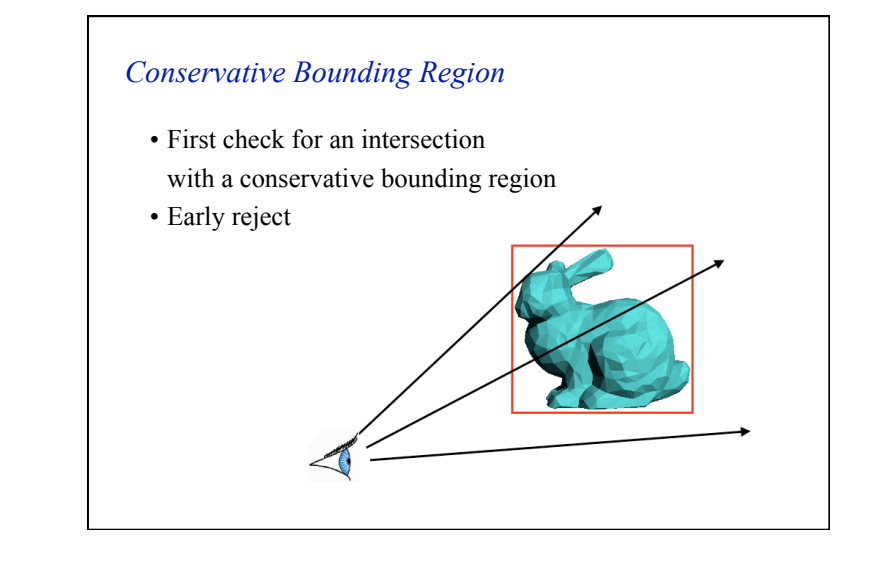

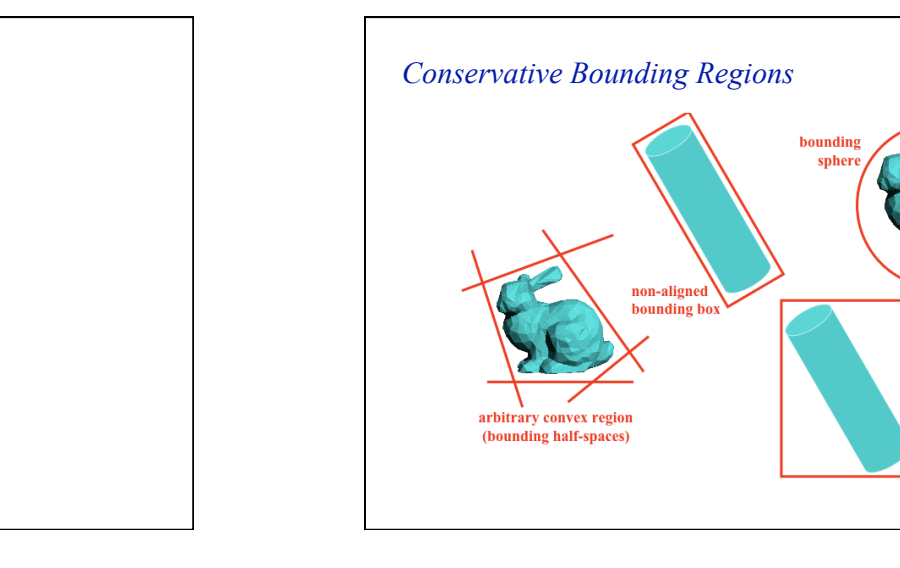

# *Bounding Regions*

• What makes a good bounding region?

axis-aligned<br>bounding box

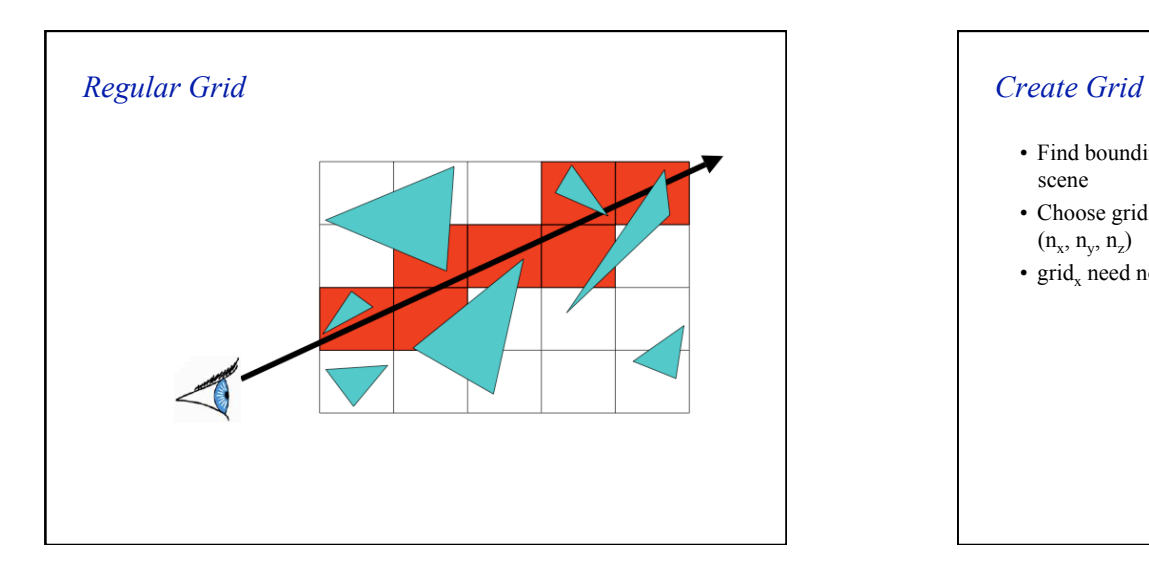

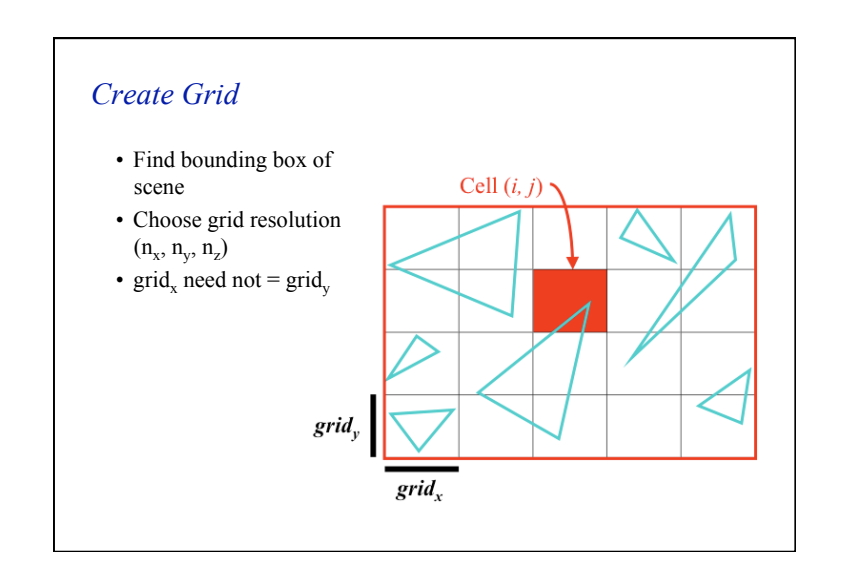

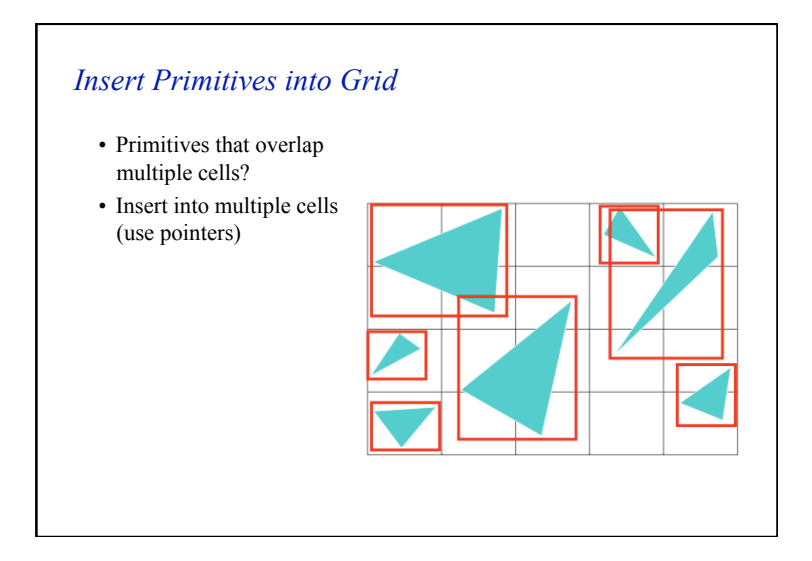

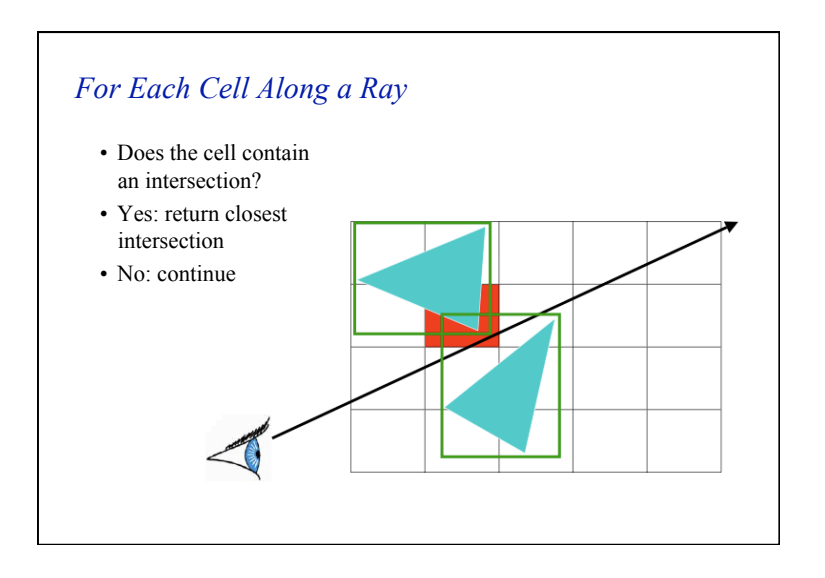

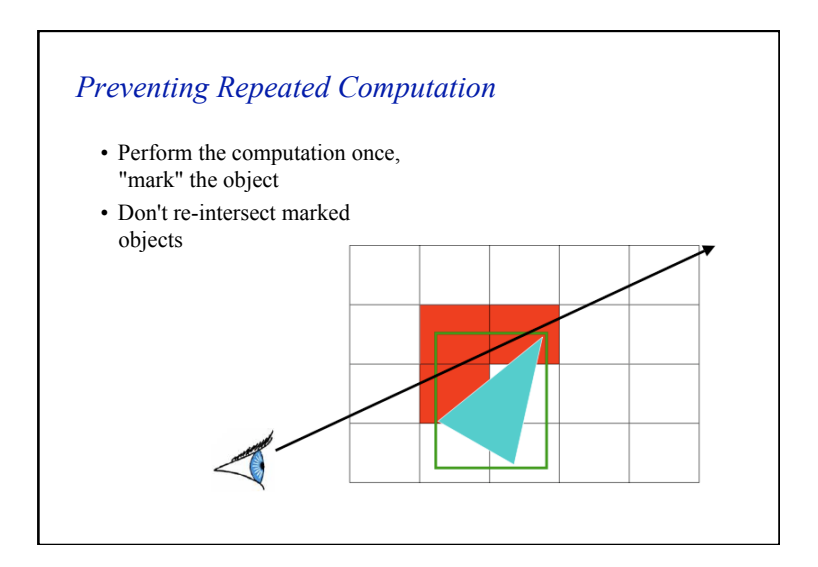

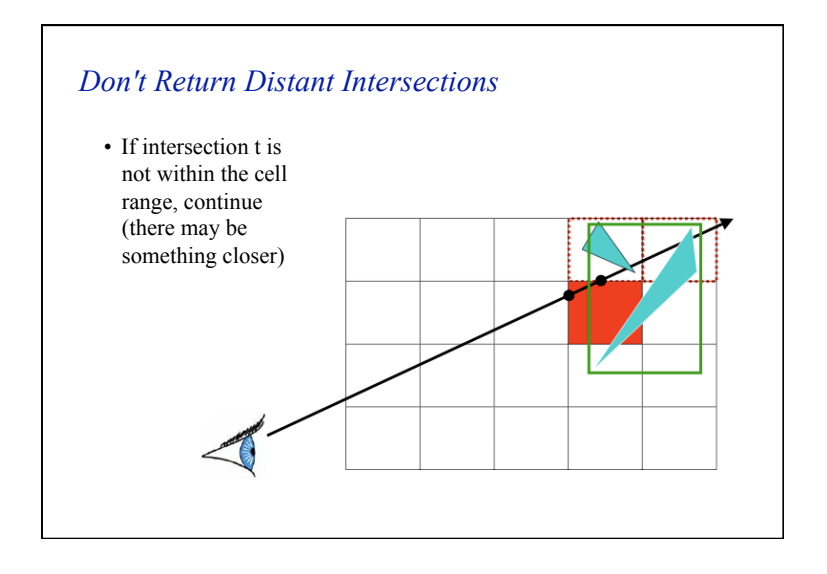

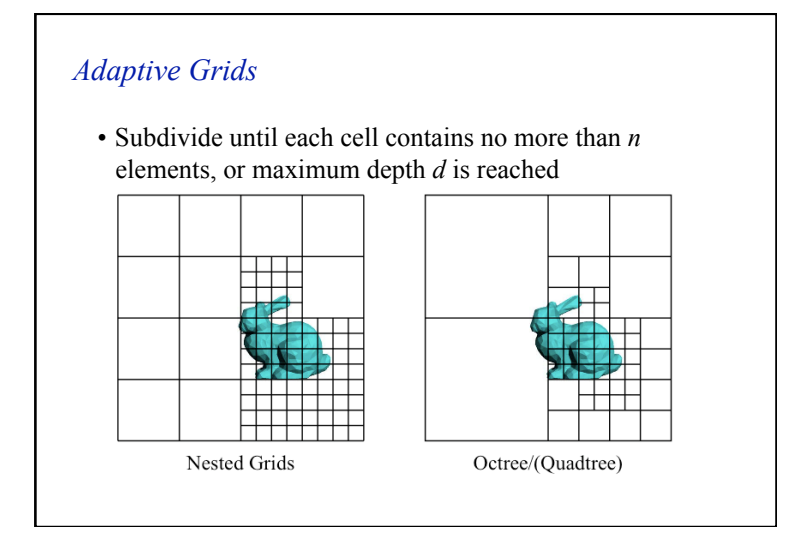

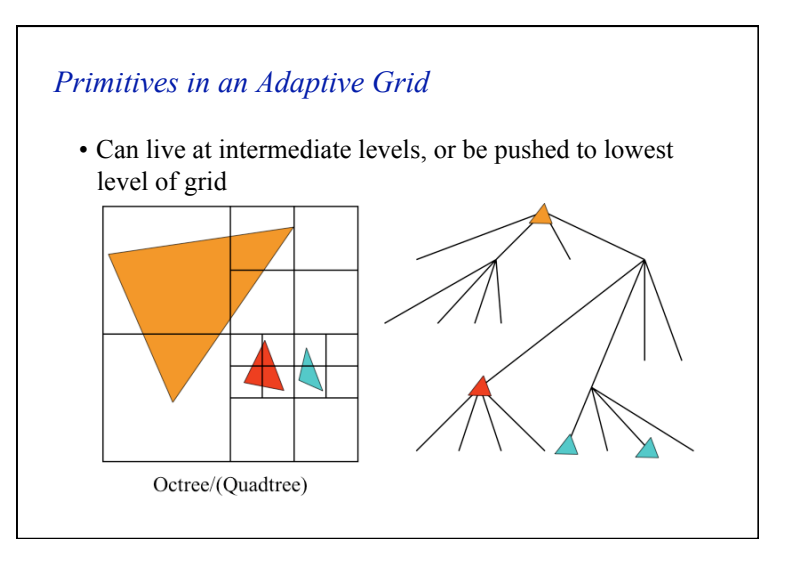

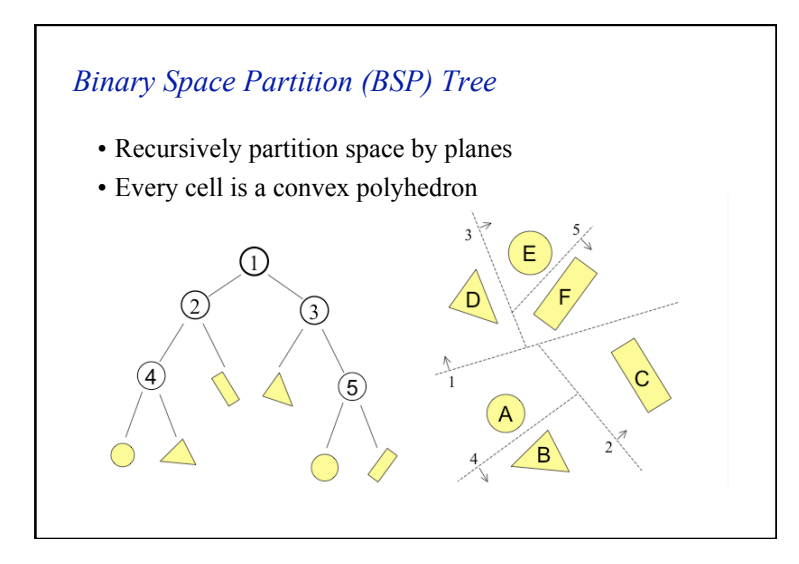

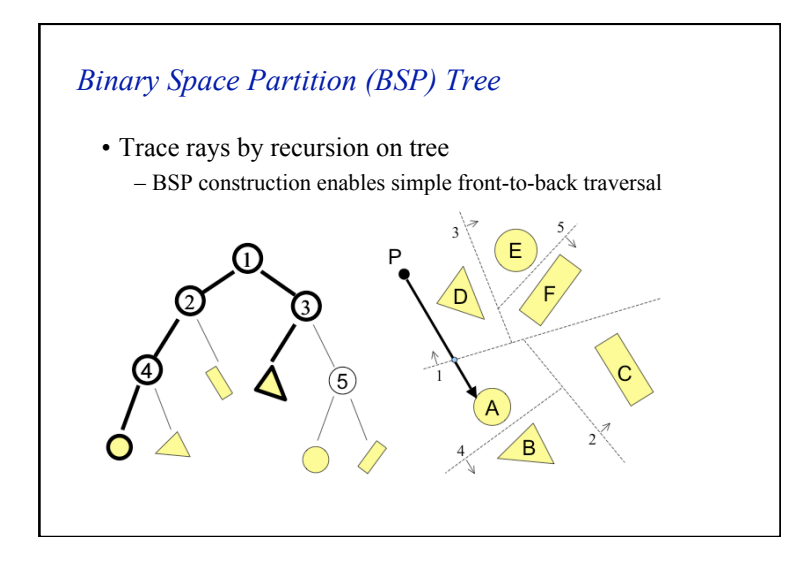

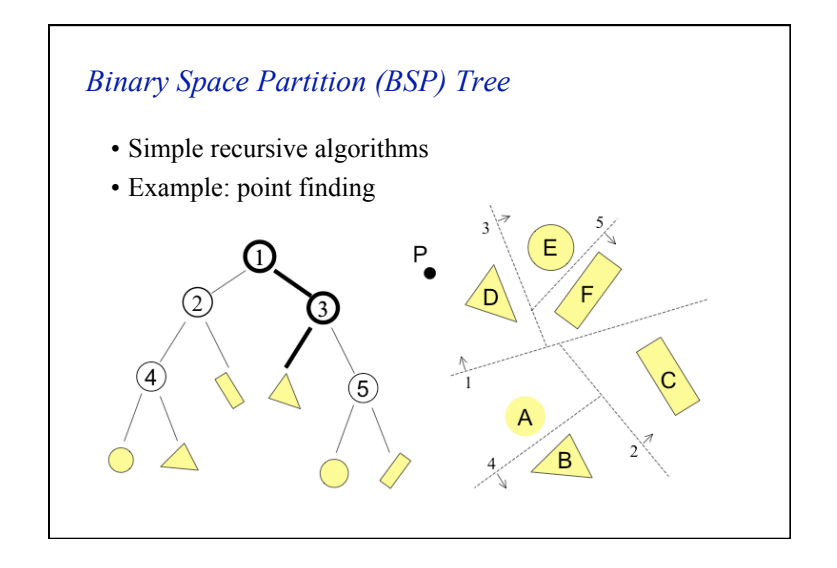

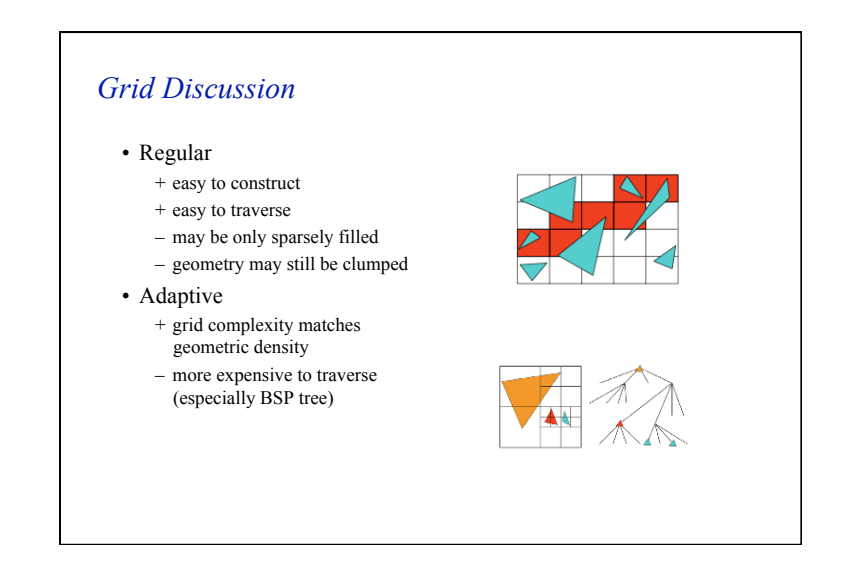